<<Հայպետֆիլհարմոնիա>> ՊՈԱԿ-ի տնօրեն` Ա. Նաղդյան

29.01.2021<sub>p</sub>.

## ԳՆՈՒՄՆԵՐԻ ՊԼԱՆ 2021թ.

Պատվիրատու<sup>`</sup> «Հայպետֆիլիարմոնիա» ՊՈԱԿ Ծրագիրը «Երաժշտարվեստի և պարարվեստի համերգներ» Pudhu' N 08, lunuup' N 02, July N 05 Ֆինանսավորման աղբյուրը` Պետական բյուջե

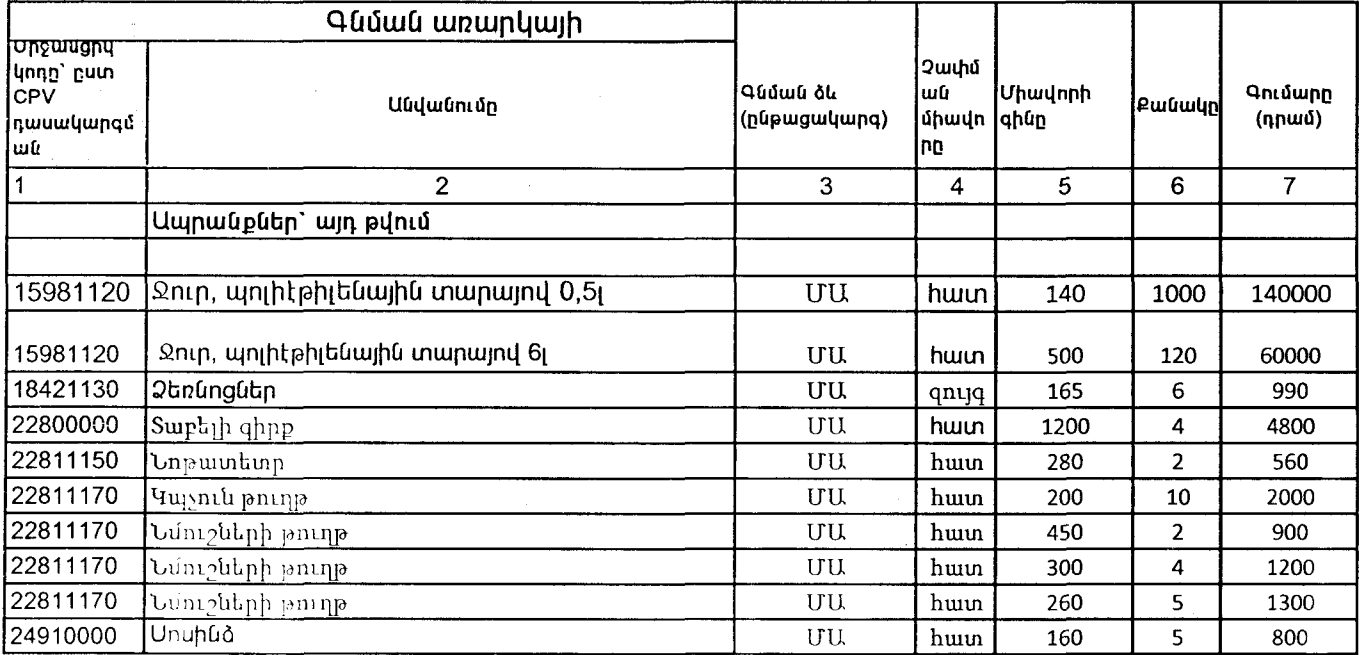

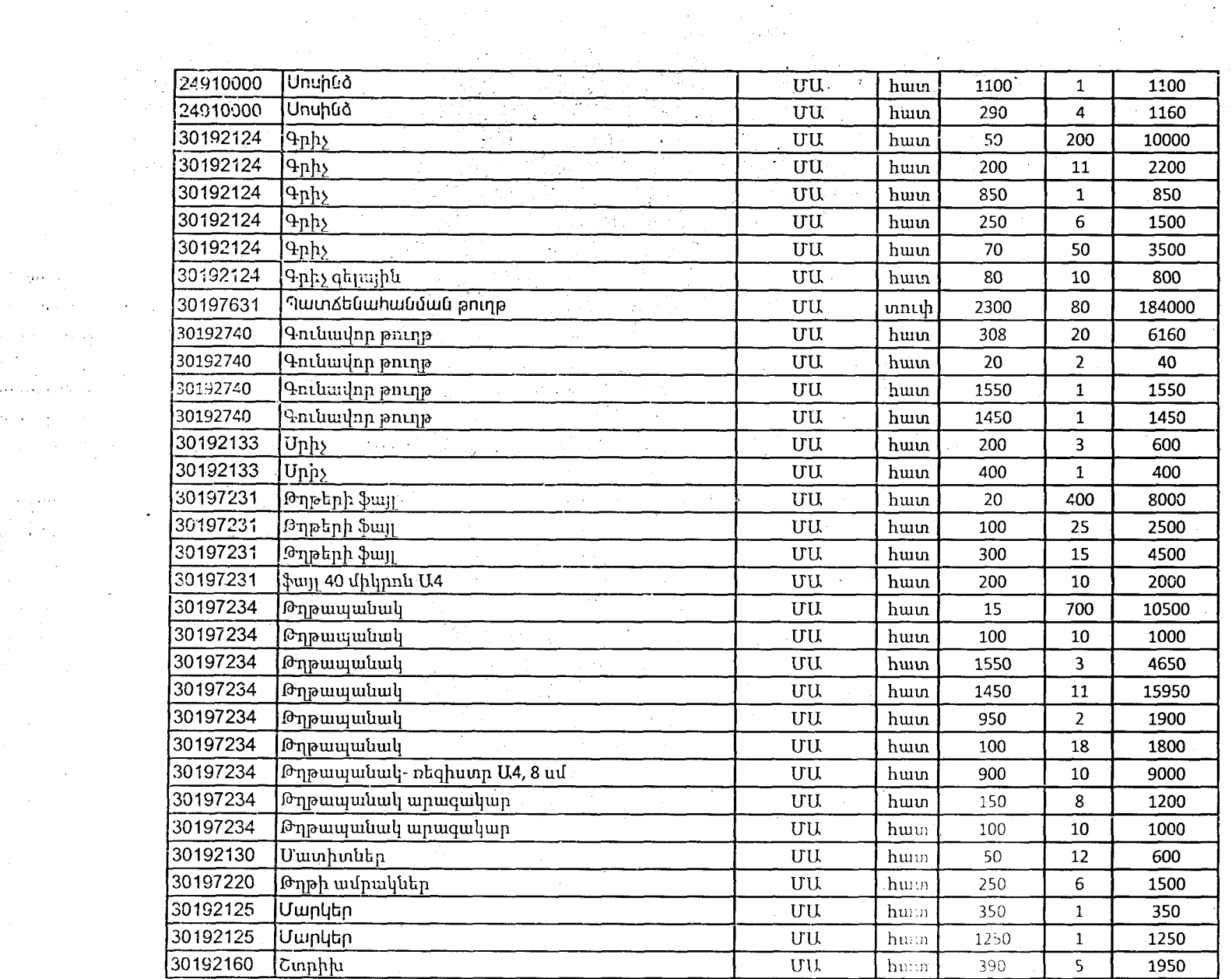

inger i ville i

 $\hat{y} = \hat{y} + \hat{z}$  . We say  $\hat{z}$ 

 $\label{eq:stoch} \mathbf{v}_\text{S} \mathbf{v}_\text{S} \mathbf{v}_\text{S} \mathbf{v}_\text{S} \mathbf{v}_\text{S} \mathbf{v}_\text{S} \mathbf{v}_\text{S} \mathbf{v}_\text{S} \mathbf{v}_\text{S} \mathbf{v}_\text{S} \mathbf{v}_\text{S} \mathbf{v}_\text{S}$ 

 $\mathcal{O}(\log n)$  .  $\frac{1}{2}$  ,

 $\mathcal{L}=\frac{1}{2}$  ,  $\mathcal{L}=\frac{1}{2}$ 

 $\frac{1}{2} \left( \frac{1}{2} \right)$ 

 $\label{eq:2.1} \begin{split} \frac{d}{dt} \frac{d}{dt} \left( \frac{d}{dt} \right) & = \frac{1}{2} \left( \frac{d}{dt} \right) \frac{d}{dt} \left( \frac{d}{dt} \right) \frac{d}{dt} \left( \frac{d}{dt} \right) \frac{d}{dt} \left( \frac{d}{dt} \right) \frac{d}{dt} \left( \frac{d}{dt} \right) \frac{d}{dt} \left( \frac{d}{dt} \right) \frac{d}{dt} \left( \frac{d}{dt} \right) \frac{d}{dt} \left( \frac{d}{dt} \right) \frac{d}{dt} \left( \frac{d}{dt}$ 

 $\mathcal{A}$ 

 $\mathcal{O}(\log n)$  ,  $\mathcal{O}(\log n)$ 

 $\mathcal{F}_{\text{max}}$ 

 $\mathcal{L}_{\mathbf{z}}(\mathbf{t},\mathbf{t},\mathbf{z})$  , where  $\mathcal{L}_{\mathbf{z}}$ 

 $\sim$ 

 $\Theta(\phi)$  , i.g. factors (

 $\sim 10^{-7}$ 

 $\sim 10^{-1}$ 

 $\mathcal{L}^{\text{max}}_{\text{max}}$  and  $\mathcal{L}^{\text{max}}_{\text{max}}$ 

 $\label{eq:2} \frac{1}{2}\sum_{i=1}^n\sum_{\mathbf{k}^{\prime} \in \mathcal{K}(\mathbf{k}^{\prime})} \frac{1}{2}\sum_{i=1}^n\sum_{\mathbf{k}^{\prime} \in \mathcal{K}(\mathbf{k}^{\prime})} \frac{1}{2}\sum_{i=1}^n\sum_{\mathbf{k}^{\prime} \in \mathcal{K}(\mathbf{k}^{\prime})} \frac{1}{2}\sum_{i=1}^n\sum_{\mathbf{k}^{\prime} \in \mathcal{K}(\mathbf{k}^{\prime})} \frac{1}{2}\sum_{i=1}^n\sum_{\mathbf{k}^{\prime} \in \mathcal{$ 

 $\label{eq:2.1} \frac{1}{\sqrt{2}}\sum_{i=1}^n\frac{1}{\sqrt{2}}\sum_{i=1}^n\frac{1}{\sqrt{2}}\sum_{i=1}^n\frac{1}{\sqrt{2}}\sum_{i=1}^n\frac{1}{\sqrt{2}}\sum_{i=1}^n\frac{1}{\sqrt{2}}\sum_{i=1}^n\frac{1}{\sqrt{2}}\sum_{i=1}^n\frac{1}{\sqrt{2}}\sum_{i=1}^n\frac{1}{\sqrt{2}}\sum_{i=1}^n\frac{1}{\sqrt{2}}\sum_{i=1}^n\frac{1}{\sqrt{2}}\sum_{i=1}^n\frac$  $\mathcal{L}_{\text{max}}$  ,  $\mathcal{L}_{\text{max}}$  $\mathcal{L}^{\text{max}}_{\text{max}}$  $\sim$ 

 $\mathcal{A}$ 

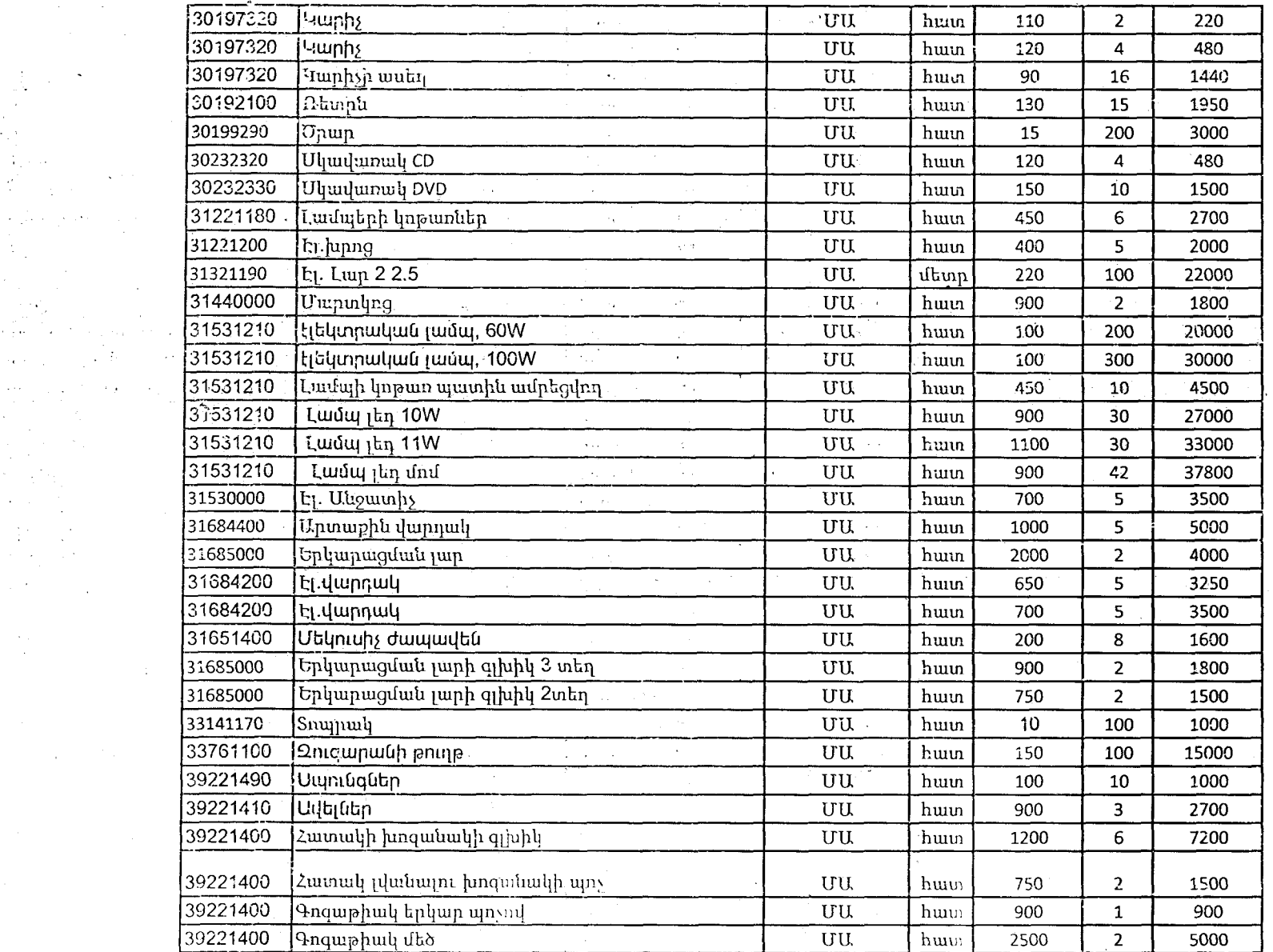

 $\mathbb{R}^{n\times n}$  and  $\mathbb{R}^{n\times n}$  $\frac{1}{2}$ 

 $\frac{1}{\sqrt{2}}\frac{1}{4} \left(1-\frac{1}{2}\right)$ 

 $\label{eq:2.1} \frac{1}{\sqrt{2\pi}}\int_{0}^{\infty}\frac{1}{\sqrt{2\pi}}\left(\frac{1}{\sqrt{2\pi}}\right)^{2\alpha} \frac{1}{\sqrt{2\pi}}\int_{0}^{\infty}\frac{1}{\sqrt{2\pi}}\frac{1}{\sqrt{2\pi}}\int_{0}^{\infty}\frac{1}{\sqrt{2\pi}}\frac{1}{\sqrt{2\pi}}\frac{1}{\sqrt{2\pi}}\frac{1}{\sqrt{2\pi}}\frac{1}{\sqrt{2\pi}}\frac{1}{\sqrt{2\pi}}\frac{1}{\sqrt{2\pi}}\frac{1}{\sqrt{2\pi}}\frac{1}{\$ 

 $\begin{split} \frac{\partial \mathbf{q}}{\partial t} & = \frac{1}{2} \left( \frac{\partial \mathbf{q}}{\partial t} + \frac{\partial \mathbf{q}}{\partial t} \right) \\ & = \frac{1}{2} \left( \frac{\partial \mathbf{q}}{\partial t} + \frac{\partial \mathbf{q}}{\partial t} \right) \\ & = \frac{1}{2} \left( \frac{\partial \mathbf{q}}{\partial t} + \frac{\partial \mathbf{q}}{\partial t} \right) \\ & = \frac{1}{2} \left( \frac{\partial \mathbf{q}}{\partial t} + \frac{\partial \mathbf{q}}{\partial t} \right) \\ & = \frac{1}{2} \left( \frac{\partial \mathbf{q$ 

 $\label{eq:2.1} \frac{1}{2}\sum_{i=1}^n\frac{1}{\left(\frac{1}{2}\right)^2}\left(\frac{1}{2}\right)^2\left(\frac{1}{2}\right)^2\left(\frac{1}{2}\right)^2\left(\frac{1}{2}\right)^2.$ 

 $\sim$   $\epsilon$ 

 $\frac{1}{2}$ 

 $\frac{1}{2}$ 

 $\frac{1}{2}$  .

 $\sim$ 

 $\alpha$ 

 $\mathcal{L}^{\text{max}}_{\text{max}}$  , where  $\mathcal{L}^{\text{max}}_{\text{max}}$ 

 $\sim 10^{11}$ 

 $\mathbf{r}_{\mathrm{c}}$ 

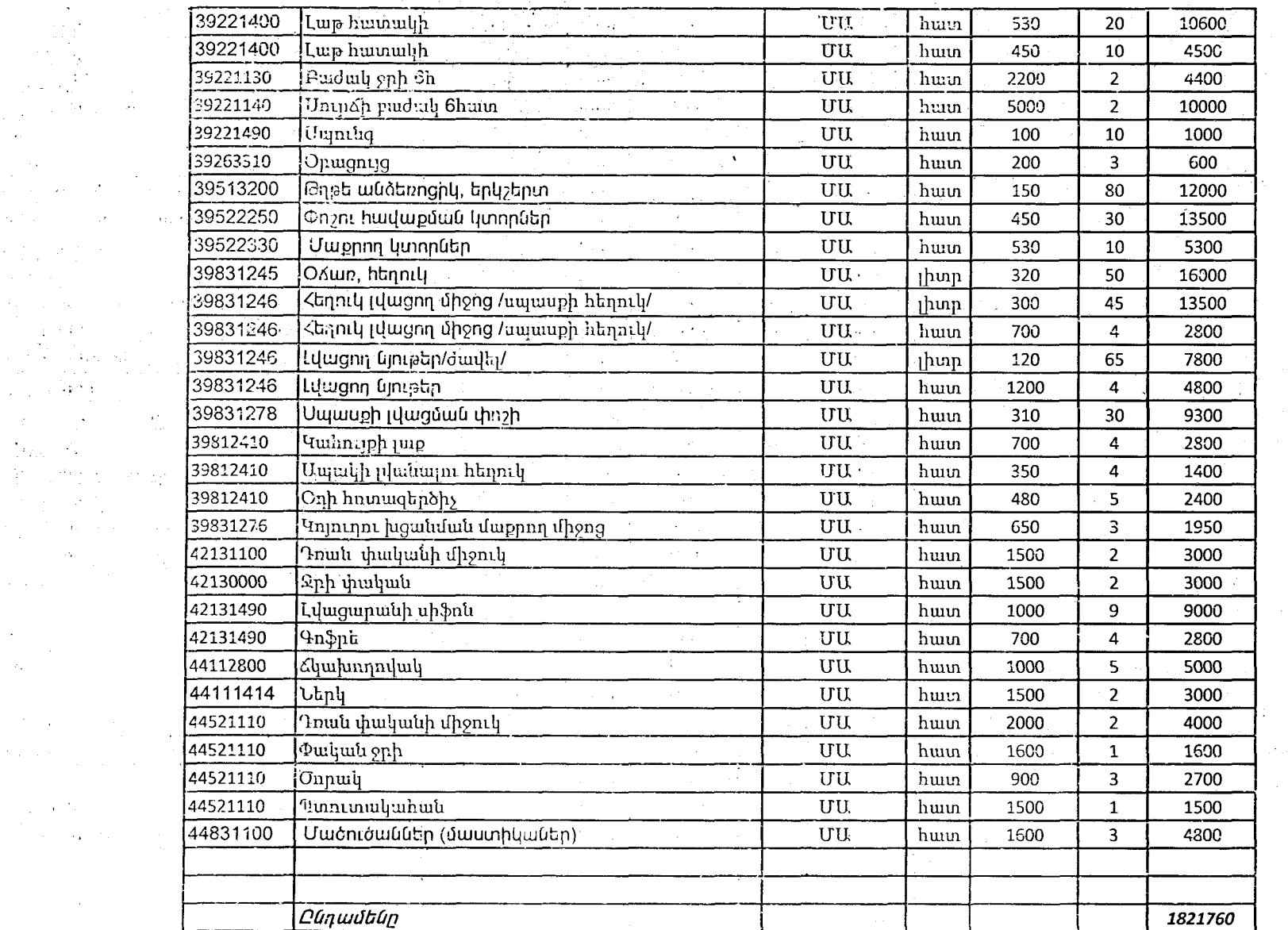

 $\sim 100$  km s  $^{-1}$ 

 $\omega$   $\sigma$ 

 $\mathbf{v}$ 

 $\label{eq:2} \frac{1}{2}\sum_{\mathbf{k}\in\mathbb{Z}}\left|\frac{1}{\mathcal{K}^{\mathbf{k}}_{\mathbf{k}}}\right|^{2} \leq \frac{1}{2}\sum_{\mathbf{k}\in\mathbb{Z}}\left|\frac{1}{\mathcal{K}^{\mathbf{k}}_{\mathbf{k}}}\right|^{2}$ 

 $\sim$ 

 $\sim 10^{-1}$ 

 $\sim$ 

 $\Delta\Omega$ 

 $\mathcal{A}^{\mathrm{c}}$  and

 $\label{eq:2} \frac{d\mathbf{y}^{(i)}\left(\mathbf{y}^{(i)}\right)}{d\mathbf{x}^{(i)}\left(\mathbf{y}^{(i)}\right)}$  $\sim$  10  $\sim$  $\mathcal{L}^{\mathcal{L}}$ the co

**Contract** 

 $\mathbb{Z}_{\mathcal{F}}$ 

 $\sim 100$ 

 $\sim$   $\epsilon$ 

 $\label{eq:2.1} \frac{1}{2}\sum_{i=1}^n\frac{d_i}{d_i}\sum_{j=1}^n\frac{d_j}{d_j}\sum_{j=1}^n\frac{d_j}{d_j}\sum_{j=1}^n\frac{d_j}{d_j}\sum_{j=1}^n\frac{d_j}{d_j}\sum_{j=1}^n\frac{d_j}{d_j}\sum_{j=1}^n\frac{d_j}{d_j}\sum_{j=1}^n\frac{d_j}{d_j}\sum_{j=1}^n\frac{d_j}{d_j}\sum_{j=1}^n\frac{d_j}{d_j}\sum_{j=1}^n\frac{d_j}{d_j}\sum_{j=1}^n\frac{d_j}{d_j}\$ 

 $\omega_{\rm c} = 0.1$ 

 $\mathcal{I}=\mathcal{I}(\mathcal{A})$  .

 $\omega_{\rm c} \sim 0.25$ 

 $\sim 10^{-1}$ 

 $\Delta \sim 8 \times 10^{12}$ 

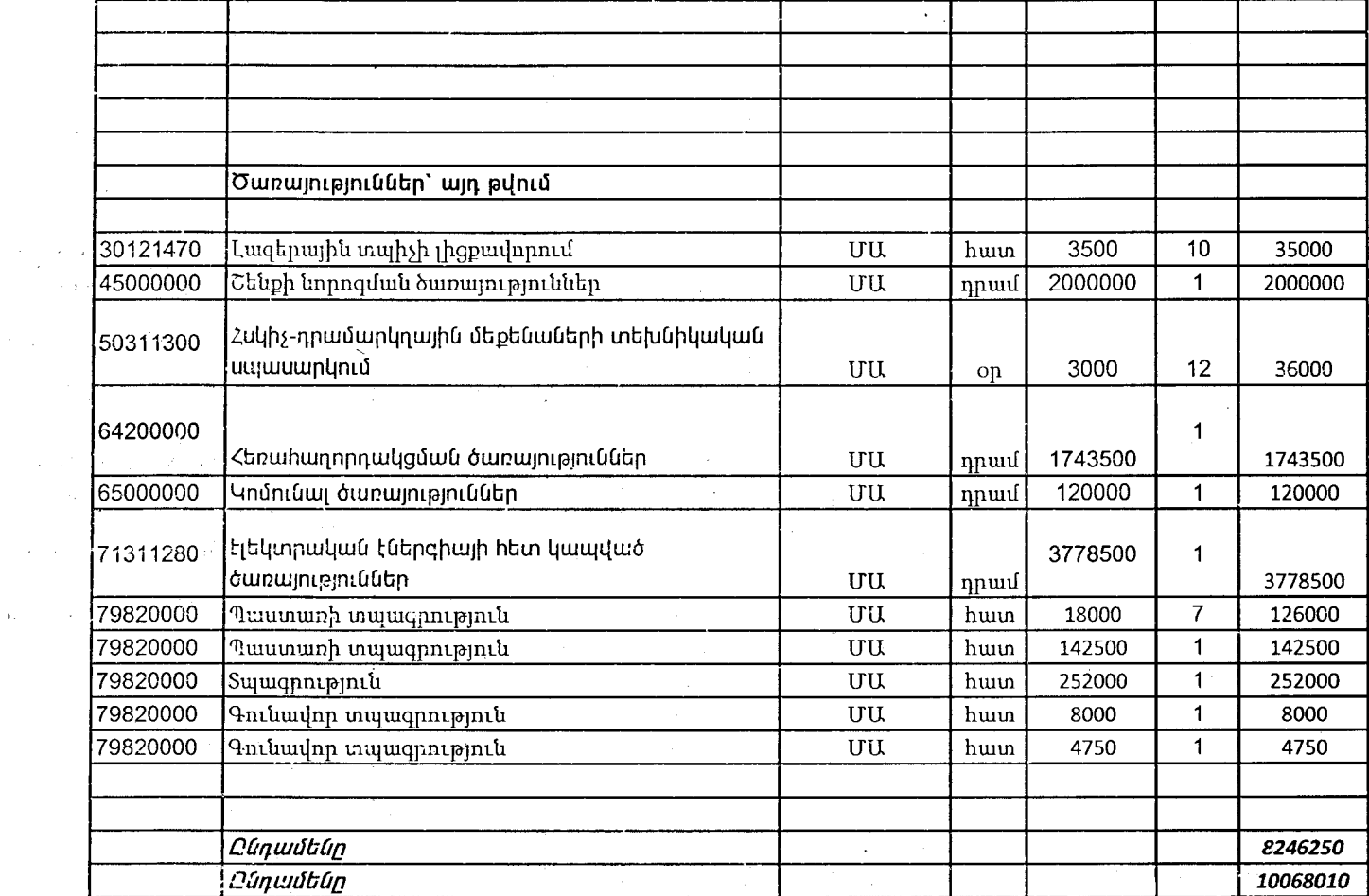

 $\sim 10^{11}$  km s

 $\mathcal{L}^{\text{max}}_{\text{max}}$ 

 $\mathcal{A}=\mathcal{A}$  .

 $\frac{1}{2}$  $\frac{1}{2}$  .  $\sim$  $\frac{3}{4}$  $\sigma$  ,  $\alpha$  $\sim$   $\alpha_{\rm 10}$  $\sim$  $\mathcal{L}$  $\alpha_{\rm eff}$  $\frac{1}{2}$  ,  $\frac{1}{2}$  $\rightarrow$  .  $\sim 10^{11}$  m  $^{-1}$ 

 $\sim$ 

 $\frac{m_{\phi}}{2}$  $\label{eq:2} \begin{split} \mathcal{F}^{(1)}_{\text{max}}(\mathbf{r},\mathbf{r}) = \mathcal{F}^{(1)}_{\text{max}}(\mathbf{r},\mathbf{r}) \end{split}$  $\mathcal{L}_{\text{max}}$  and  $\mathcal{L}_{\text{max}}$  $\sim 100$ 

 $\sim$ 

 $\sim$ 

 $\mathcal{V}$  $\label{eq:2} \begin{split} \mathcal{L}^{(1)}(t) & = \sum_{i=1}^n \mathcal{L}^{(1)}(t) \mathcal{L}^{(1)}(t) \end{split}$ 

 $\mathcal{H}_{\mathrm{c}}$  and  $\mathcal{H}_{\mathrm{c}}$  $\mathcal{O}(n\log n)$  , we have  $\mathcal{O}(n)$